# **Application: gvSIG desktop - gvSIG bugs #4401**

# **Wrong default install path**

10/17/2016 10:23 AM - Antonio Falciano

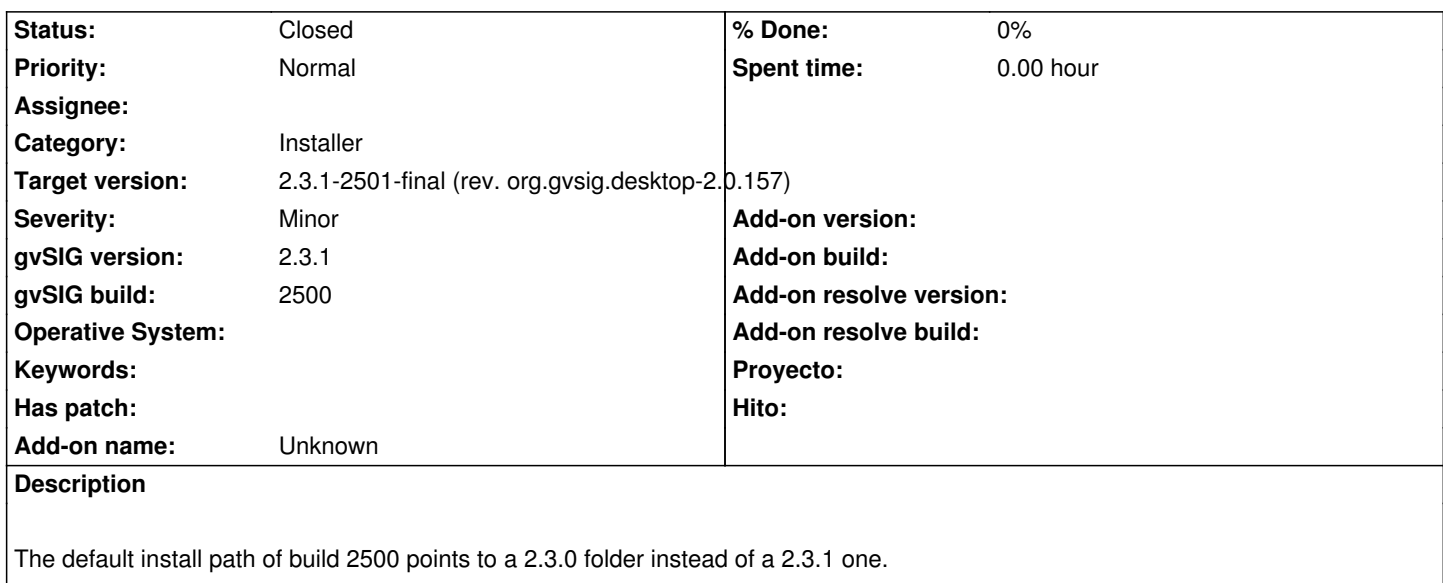

# **Associated revisions**

**Revision 43010 - 10/18/2016 11:47 AM - Joaquín del Cerro Murciano**

refs #4401, actualizada la dependencia a org.gvsig.desktop de la 2.3.1

#### **History**

# **#1 - 10/18/2016 04:46 PM - Joaquín del Cerro Murciano**

*- Status changed from New to Fixed*

# **#2 - 10/20/2016 05:23 PM - Álvaro Anguix**

*- Status changed from Fixed to Closed*